## Introducing Windows Azure: An Introduction to Cloud Computing Using Microsoft Windows Azure

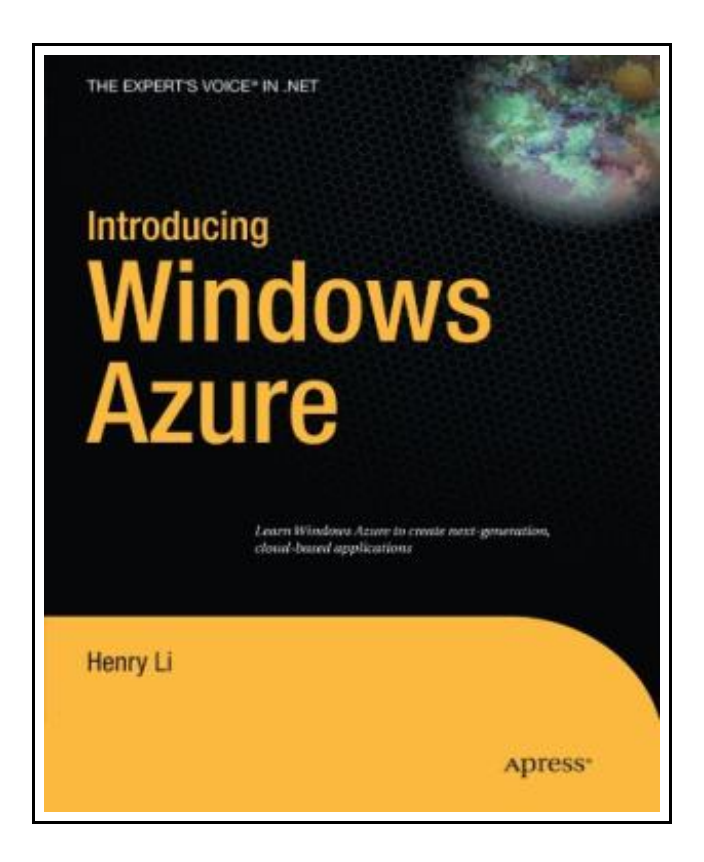

Filesize: 5.64 MB

## Reviews

Very beneficial to all category of folks. We have study and that i am sure that i will planning to go through yet again again in the future. Its been printed in an extremely straightforward way in fact it is just soon after i finished reading this pdf where actually changed me, alter the way i really believe. (Emmett Mann)

### INTRODUCING WINDOWS AZURE: AN INTRODUCTION TO CLOUD COMPUTING USING MICROSOFT WINDOWS AZURE

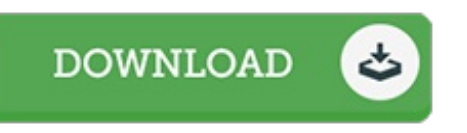

To get Introducing Windows Azure: An Introduction to Cloud Computing Using Microsoft Windows Azure PDF, please follow the link below and download the document or get access to additional information that are relevant to INTRODUCING WINDOWS AZURE: AN INTRODUCTION TO CLOUD COMPUTING USING MICROSOFT WINDOWS AZURE book.

Apress. Paperback. Book Condition: New. Paperback. 352 pages. Windows Azure is Microsofts next-generation cloud-computing operating system and is designed to provide companies with new business opportunities as they migrate toward hosted services. Introducing Microsoft Azure provides all the information developers need to get started with this new technology and apply it across a range of situations. Presented in a clear, concise manner, this book provides a carefully measured learning curve for surmounting the architectural and coding challenges that need to be faced when building a well-balanced Windows Azure service. What youll learnUnderstand the critical concepts of Azure, such as data storage and retrieval, . NET Services, and SQL AzureLearn to write Azure code and architect cloud-based solutionsGain a comprehensive understanding of cloud computing and how the hosted architecture will impact the way organizations host, deploy, and maintain their solutionsIntegrate . NET Services and SQL Azure into existing applications to increase their functionalityUnderstand how Azure can be leveraged to solve a variety of programming tasks through extensive exercises and recipesWho is this book forIntroducing Windows Azure is for . NET architects and developers who want to learn how to provide business solutions based on the Microsoft Azure Services platform. Software as a Service (SaaS), a major trend in the computing industry, will grow exponentially in the coming years. This is a book that every developer should have on their bookshelf. This item ships from multiple locations. Your book may arrive from Roseburg,OR, La Vergne,TN. Paperback.

D Read Introducing Windows Azure: An [Introduction](http://www.readnow.site/introducing-windows-azure-an-introduction-to-clo.html) to Cloud Computing Using Microsoft Windows Azure Online

Download PDF Introducing Windows Azure: An [Introduction](http://www.readnow.site/introducing-windows-azure-an-introduction-to-clo.html) to Cloud Computing F. Using Microsoft Windows Azure

## Related Books

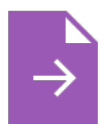

[PDF] Dont Line Their Pockets With Gold Line Your Own A Small How To Book on Living Large

Follow the web link beneath to download "Dont Line Their Pockets With Gold Line YourOwn A Small How To Book on Living Large" document. [Download](http://www.readnow.site/dont-line-their-pockets-with-gold-line-your-own-.html) eBook »

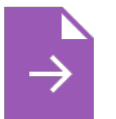

#### [PDF] Harts Desire Book 2.5 La Fleur de Love Follow the web link beneath to download "Harts Desire Book 2.5 La Fleur de Love" document. [Download](http://www.readnow.site/harts-desire-book-2-5-la-fleur-de-love.html) eBook »

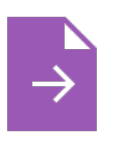

[PDF] DK Readers Animal Hospital Level 2 Beginning to Read Alone Follow the web link beneath to download "DK Readers Animal Hospital Level 2 Beginning to Read Alone" document. [Download](http://www.readnow.site/dk-readers-animal-hospital-level-2-beginning-to-.html) eBook »

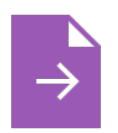

[PDF] Gypsy Breynton Follow the web link beneath to download "Gypsy Breynton" document. [Download](http://www.readnow.site/gypsy-breynton.html) eBook »

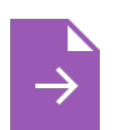

# [PDF] The Day I Forgot to Pray

Follow the web link beneath to download "The Day I Forgot to Pray" document. [Download](http://www.readnow.site/the-day-i-forgot-to-pray.html) eBook »

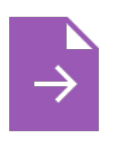

#### [PDF] Early National City CA Images of America

Follow the web link beneath to download "Early National City CA Images of America" document.

[Download](http://www.readnow.site/early-national-city-ca-images-of-america.html) eBook »